## **Sacs 5 3 Tutorial**

As recognized, adventure as capably as experience not quite lesson, amusement, as competently as arrangement can be gotten by just checking out a books **Sacs 5 3 Tutorial** also it is not directly done, you could acknowledge even more as regards this life, in relation to the world.

We come up with the money for you this proper as capably as simple pretentiousness to acquire those all. We find the money for Sacs 5 3 Tutorial and numerous book collections from fictions to scientific research in any way. in the middle of them is this Sacs 5 3 Tutorial that can be your partner.

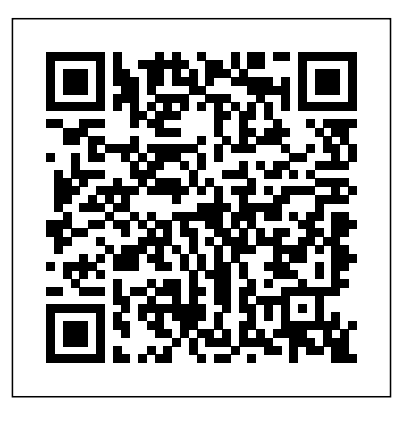

*Tutorial Guide to AutoCAD 2022* Springer Tutorial Guide to AutoCAD 2015 provides a step-by-step introduction to AutoCAD with commands presented in the context of each tutorial. In fifteen clear and comprehensive chapters, author Shawna Lockhart guides readers through all the important commands and techniques in AutoCAD 2015, from 2D drawing to solid modeling and finally finishing with rendering. In each lesson, the author provides step-by-step instructions with frequent illustrations showing exactly what appears on the AutoCAD screen. Later, individual steps are no longer provided, and readers are asked to apply what they've learned by completing sequences on their own. A carefully developed pedagogy reinforces this cumulative-learning approach and supports readers in becoming skilled AutoCAD users. Tutorial Guide to AutoCAD 2015 begins with three Getting Started chapters that include information to get readers of all levels prepared for the tutorials. The author includes tips that offer suggestions and warnings as you progress through the tutorials. Key Terms and Key Commands are listed at the end of each chapter to recap important topics and commands learned in each tutorial. Also, a glossary of terms and

Commands Summary list the key commands used in the tutorials. Each chapter concludes with end of chapter problems providing challenges to a range of abilities in mechanical, electrical, and civil engineering as well as architectural problems. Tests and Proofs SDC Publications A Tutorial Guide to AutoCAD 2013: 2D provides a step-by-step introduction to AutoCAD with commands presented in the context of each tutorial. With an organization that parallels an introductory engineering graphics course, author Shawna Lockhart guides readers through all the important commands and techniques to effectively create 2D drawings using AutoCAD 2013. After completing these seven tutorials you will have mastered the commands necessary to

create 2D drawings, add dimensions, and print through the tutorials. Key Terms and Key or plot your drawing using sound engineering Commands are listed at the end of each drawing practices. In each lesson, the author provides step-by-step instructions with frequent illustrations showing exactly what appears on the AutoCAD screen. Later, individual steps are no longer provided, and readers are asked to apply what they've learned by completing sequences on their own. A carefully developed pedagogy reinforces this cumulative-learning approach and supports readers in becoming skilled AutoCAD users. A Tutorial Guide to AutoCAD 2013: 2D begins with three getting started chapters that include information to get readers of all levels prepared for the tutorials. The author includes tips that offer suggestions and warnings as you progress

chapter to recap important topics and commands learned in each tutorial. A glossary of terms and a commands summary list reinforce the key commands used in the tutorials. Each chapter concludes with end of chapter problems providing challenges to a range of abilities in mechanical, electrical, and civil engineering as well as architectural problems.

Tutorial Guide to Autocad 2013 IEEE Computer Society Press

Some people call it "earthquake weather," but during the Great Depression in a suburb just outside of

Los Angeles, Joe Hodge knew them as "shaker days." In Joe's world, such a day foreshadowed more than earthquakes; it meant personal catastrophe was also on the way-after all, Joe's mother had died on a shaker day. It's the summer of 1933, and further tragedy, a trio of bullies, first love, and a revealed family secret are about to rock Joe's world even *Literature* Springer more. Prepare to be transported to a time when life was hard, Hollywood was glamorous, and a boy discovered the truth. Shaker Days is a riveting tale that

will warm your heart long after you've reached the end. Tutorial Guide to AutoCAD 2011 SDC **Publications** Addresses congestion control and traffic integration in fast packet networks. The book describes how larger transmission bandwidths and multi-media applications have created a demand for integrated networks and how this demand has spawned new problems and issues for the industry. *Readers' Guide to Periodical* Simulation may be defined as the discipline whose objective is to imitate one or more aspects of reality in a way that is as close to that reality as possible; indeed, an

apt synonym that is gaining some currency is artificial reality. Under this definition, simulation is a very old discipline. Probably the first applications of simulation were to scale models of various types of dynamical structures or mechanical devices. Man has always looked for ways to "try things out" before building the real thing; this is the motivation behind any form of simulation. Thus, simulation of communication systems is concerned with imitating some aspects of the behavior of communication systems. It is implicit in our use of simulation that the medium (so to speak) for

carrying it out is the digital computer. Computer-based modeling and simulation of communication systems has only developed in the last 20 years or so, since the advent of modern digital computers. A variety of modeling and simulation techniques have been developed and described in widely scattered journals, but until now there has not been a single volume devoted to the subject. We have tried to provide a unified framework that describes both the disciplines involved and the methods of modeling and simulating communication systems and subsystems. In the electronic era, the first type of computer

simulation, in today's use of the term, took shape in the form of analog computers.

Bibliography of the History of Medicine SDC Publications Tutorial Guide to AutoCAD 2018 provides a step-by-step introduction to AutoCAD with commands presented in the context of each tutorial. In fifteen clear and comprehensive chapters, author Shawna Lockhart guides readers through all the important commands and techniques in AutoCAD 2018, from 2D drawing to solid modeling and finally finishing with rendering. In each lesson, the author provides step-by-step instructions with

frequent illustrations showing exactly what appears on the AutoCAD screen. Later, individual steps are no longer provided, and readers are asked to apply what they've learned by completing sequences on their own. A carefully developed pedagogy reinforces this cumulative-learning approach and supports readers in becoming skilled AutoCAD users. Tutorial Guide to AutoCAD 2018 begins with three Getting Started chapters that include information to get readers of all levels prepared for the tutorials. The author includes tips that offer suggestions and warnings as you progress through the tutorials. Key

Terms and Key Commands are listed Lockhart guides readers through all the at the end of each chapter to recap important topics and commands learned in each tutorial. Also, a glossary of terms and Commands Summary list the key commands used in the tutorials. Each chapter concludes with end of chapter problems providing challenges to a range of abilities in mechanical, electrical, and civil engineering as well as architectural problems. Elementary Algebra: Algebra Within Reach SDC Publications Tutorial Guide to AutoCAD 2016 provides a step-by-step introduction to AutoCAD with commands presented in the context of each tutorial. In fifteen clear and

comprehensive chapters, author Shawna

important commands and techniques in AutoCAD 2016, from 2D drawing to solid modeling and finally finishing with rendering. In each lesson, the author provides step-by-step instructions with frequent illustrations showing exactly what appears on the AutoCAD screen. Later, individual steps are no longer provided, and readers are asked to apply what they've learned by completing sequences on their own. A carefully developed pedagogy reinforces this cumulative-learning approach and supports readers in becoming skilled AutoCAD users. Tutorial Guide to AutoCAD 2016 begins with three Getting Started chapters that include information to get readers of all levels prepared for the tutorials. The author includes tips that offer suggestions and warnings as you progress through the

tutorials. Key Terms and Key Commands are listed at the end of each chapter to recap important topics and commands learned in each tutorial. Also, a glossary of terms and Commands Summary list the key commands used in the tutorials. Each chapter concludes with end of chapter problems providing challenges to a range of abilities in mechanical, electrical, and civil engineering as well as architectural problems.

**Life Study Guide** SDC Publications Especially helpful for AP Biology students each chapter of the study guide offers a variety of study and review tools. The contents of each chapter are broken down into both a detailed review of the Important Concepts covered and a boiled-

down Big Picture snapshot. The guide also covers study strategies, common problem areas, and provides a set of study questions (both multiple-choice and shortanswer).

*Lovejoy's College Guide for the Learning Disabled* Elsevier

This book contains revised selected papers from the 26th International Conference on Selected Areas in Cryptography, SAC 2019, held in Waterloo, ON, Canada, in August 2019. The 26 full papers presented in this volume were carefully reviewed and selected from 74 submissions. They cover the following research areas: Design and analysis of symmetric key primitives and cryptosystems, including block and stream ciphers, hash functions, MAC algorithms, and authenticated encryption schemes, efficient implementations of symmetric and public key algorithms, mathematical and algorithmic aspects of applied cryptology, cryptography for the Internet of Things. *Tutorial Guide to AutoCAD 2015* Springer

Tutorial Guide to AutoCAD 2023 provides a step-by-step introduction to AutoCAD with commands presented in the context of each tutorial. In fifteen clear and comprehensive chapters, author Shawna Lockhart guides you through all the important commands and techniques in AutoCAD 2023, from 2D drawing to solid modeling and finally finishing with rendering.

In each lesson, the author provides step-by-step instructions with frequent illustrations showing exactly what appears on the AutoCAD screen. Later, individual steps are no longer provided, and you are asked to apply what you've learned by completing sequences on your own. A carefully developed pedagogy reinforces this cumulativelearning approach and supports you in becoming a skilled AutoCAD user. Tutorial Guide to AutoCAD 2023 begins with three Getting Started chapters that include information to get readers of all levels prepared for the tutorials. The author includes tips that offer suggestions

and warnings as you progress through the tutorials. Key Terms and Key Commands are listed at the The demand for communication end of each chapter to recap important topics and commands learned in each tutorial. Also, a glossary of terms and Commands Summary list the key commands used in the tutorials. Each chapter concludes with end of chapter problems providing challenges to a range of abilities in mechanical, electrical, and civil engineering as well as architectural problems. *Selected Areas in Cryptography – SAC 2019* SDC Publications Provides information on admission, support services, academic programs, tuition, and undergraduate colleges [history.itead.cc](https://history.itead.cc) **by guest**

*Tutorial Guide to AutoCAD 2021* Cengage Learning networks has increased dramatically in the last few years, creating a need for an intermediate network that operates over a metropolitan area at comparatively high data rates with simple protocols. With some characteristics of local area networks and wide area networks, the metropolitan area network (MAN) technology reflects the best features of both. The motivations for MAN technology include o interconnection of LANs o highspeed services o integrated

services. MANs can be used in the following areas: LAN interconnection Filetransfer Distributed processing Remote services Remote login Metropolitan Area Networks provides an introduction to the key concepts of MANs in an easily understood style. Organized into five chapters, this unique book acts as an excellent reference for a beginner as well as for the veteran in the field. Topics include: Introductory and background information about MANs techniques applicable to the design Interworking devices, MAN topologies, and key issues Various popular protocols proposed for MANs Modeling and performance

analysis of common MAN topologies Emerging MAN-related technologies such as BISDN, ATM networks, frame relay, cell relay, SONET, and SMDS For a broad understanding of this expanding subject, Metropolitan Area Networks serves as the singular standard in the field. *Tutorials in Diagnostic Radiology for Medical Students* Springer Nature

"The papers in this tutorial collection discuss various activities that occur prior to the actual coding of a software system." -- Preface.

Tutorial Guide to AutoCAD 2018 SDC

## Publications

The past few years have seen a rapid growth in image processing and image communication technologies. New video services and multimedia applications are continuously being designed. Essential for all these applications are image and video compression techniques. The purpose of this book is to report on recent advances in VLSI architectures and their implementation for video signal processing applications with emphasis on video coding for bit rate reduction. Efficient VLSI implementation for video signal processing spans a broad range of disciplines involving algorithms, architectures, circuits, and systems. Recent progress in VLSI architectures and implementations has resulted in the reduction in cost and size of video signal processing equipment and has made video

applications more practical. The topics covered in this volume demonstrate the increasingly interdisciplinary nature of VLSI implementation of video signal processing applications, involving interactions between algorithms, VLSI architectures, circuit techniques, semiconductor technologies and CAD for microelectronics.

## **Tutorial Guide to AutoCAD 2019** SDC Publications This book constitutes the proceedings of the 21st International Conference on Web Engineering, ICWE 2021, which was supposed to be held in Biarritz, France, in May 2021. Due to the corona pandemic the conference changed to a virtual format. The

total of 22 full and 13 short contributions presented in this volume were carefully reviewed and selected from 128 submissions. The book also contains 6 demonstration, 1 poster, 3 PhD, and 3 tutorial papers. The papers were organized in topical sections named: Semantic Web; social Web; Web modeling and engineering; Web big data and data analytics; Web mining and knowledge extraction; Web of Things; Web programming; Web user interfaces; PhD symposium; posters and demonstrations; and tutorials.

**Cumulated Index Medicus** Springer Science & Business Media

Tutorial Guide to AutoCAD 2017 provides a step-by-step introduction to AutoCAD with commands presented in the context of each tutorial. In fifteen clear and comprehensive chapters, author Shawna Lockhart guides readers through all the important commands and techniques in AutoCAD 2017, from 2D drawing to solid modeling and finally finishing with rendering. In each lesson, the author provides step-by-step instructions with frequent illustrations showing exactly what appears on the AutoCAD screen. Later, individual steps are no longer provided, and readers are asked to apply what they've learned by completing sequences on their own. A carefully developed pedagogy

reinforces this cumulative-learning approach and supports readers in becoming skilled AutoCAD users. Tutorial Guide to AutoCAD 2017 begins with three Getting Started chapters that include information to get readers of all levels prepared for the tutorials. The author includes tips that offer suggestions and warnings as you progress through the tutorials. Key Terms and Key Commands are listed at AutoCAD 2020, from 2D drawing to solid the end of each chapter to recap important topics and commands learned rendering. In each lesson, the author in each tutorial. Also, a glossary of terms and Commands Summary list the key commands used in the tutorials. Each chapter concludes with end of chapter problems providing challenges to a range of abilities in mechanical,

electrical, and civil engineering as well as architectural problems. *Tutorial on Software Design Techniques* SDC Publications Tutorial Guide to AutoCAD 2020 provides a step-by-step introduction to AutoCAD with commands presented in the context of each tutorial. In fifteen clear and comprehensive chapters, author Shawna Lockhart guides you through all the important commands and techniques in modeling and finally finishing with provides step-by-step instructions with frequent illustrations showing exactly what appears on the AutoCAD screen. Later, individual steps are no longer provided, and you are asked to apply what you've learned by completing sequences on your own. A carefully developed

pedagogy reinforces this cumulativelearning approach and supports you in becoming a skilled AutoCAD user. Tutorial ALGEBRA WITHIN REACH owes Guide to AutoCAD 2020 begins with three Getting Started chapters that include information to get readers of all levels prepared for the tutorials. The author includes tips that offer suggestions and warnings as you progress through the tutorials. Key Terms and Key Commands are listed at the end of each chapter to recap important topics and commands learned in each tutorial. Also, a glossary of terms and Commands Summary list the key commands used in the tutorials. Each chapter concludes with end of chapter problems providing challenges to a range of abilities in mechanical, electrical, and civil engineering as well as architectural problems.

**Web Engineering** Springer Nature

[history.itead.cc](https://history.itead.cc) **by guest**

Larson IS student success. ELEMENTARY ALGEBRA: its success to the hallmark features for which the Larson team is known: learning by example, a straightforward and accessible writing style, emphasis on visualization through the use of graphs to reinforce algebraic and numeric solutions and to interpret data, and comprehensive exercise sets. These pedagogical features are carefully coordinated to ensure that students are better able to make connections between mathematical concepts and understand the content. With a

bright, appealing design, the new Sixth Edition builds on the Larson tradition of guided learning by incorporating a comprehensive range of student success materials to help develop students' proficiency and conceptual understanding of algebra. The text also continues coverage and integration of geometry in examples and exercises. Important Notice: Media content referenced within the product description or the product text may not be available in the ebook version.

*Metropolitan Area Networks* Springer A Tutorial Guide to AutoCAD 2011 provides a step-by-step introduction to AutoCAD with commands presented in the context of each tutorial. In fifteen clear and comprehensive chapters, author Shawna Lockhart guides readers through all the important commands and techniques in AutoCAD 2011, from 2D drawing to solid modeling and finally finishing with rendering. In each lesson, the author provides step-by-step instructions with frequent illustrations showing exactly what appears on the AutoCAD screen. Later, individual steps are no longer provided, and readers are asked to apply what they've learned by completing sequences on their own. A carefully developed pedagogy reinforces this cumulative-learning approach and supports readers in becoming skilled AutoCAD users. A Tutorial Guide to AutoCAD 2011 begins with three Getting Started chapters that include information

to get readers of all levels prepared for the tutorials. The author includes tips that offer suggestions and warnings as you progress through the tutorials. Key Terms and Key Commands are listed at the end of each chapter to recap important topics and commands learned in each tutorial. Also, a glossary of terms and Commands Summary lists the key commands used in the tutorials. Each chapter concludes with end of chapter problems providing challenges to a range of abilities in mechanical, electrical, and civil engineering as well as architectural problems.

## Integrated Broadband Networks AuthorHouse

The first comprehensive guide to SAC, complete with introductory materials and detailed descriptions of its most advanced features.